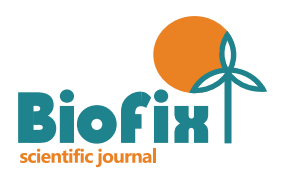

# MODELAGEM HIPSOMÉTRICA DE POVOAMENTOS DE ACÁCIA-NEGRA USANDO LINGUAGEM DE PROGRAMAÇÃO *JULIA*

# *HIPSOMETRIC MODELING OF BLACK WATTLE STANDS USING JULIA LANGUAGE*

# *João Felipe Cardozo Martins<sup>1</sup>, Dimas Agostinho Silva<sup>1</sup>, Alexandre Behling<sup>1</sup>, Richardson Ribeiro<sup>2</sup>*

*<sup>1</sup>Universidade Federal do Paraná, Curitiba, Paraná, Brasil - jmartins.ufpr@gmail.com, dimas.agostinho.silva@gmail.com & alexandre.behling@gmail.com <sup>2</sup>Universidade Tecnológica do Paraná, Pato Branco, Paraná, Brasil - prof.richard@gmail.com*

### **RESUMO**

A modelagem hipsométrica para indivíduos florestais é recorrente na área florestal, havendo necessidade de reafirmar-se métodos e técnicas para mensurar altura e buscar melhores informações para as variáveis dendrométricas. A espécie acácia-negra (*Acacia mearsii* De Wild.) é reconhecida no sul do Brasil como uma espécie de alto valor comercial, apresentando a quarta maior área plantada de povoamentos florestais no Rio Grande do Sul, dessa forma, estudos a respeito da espécie são de grande importância para o setor florestal. O presente trabalho visa à obtenção de estimativas hipsométricas individuais para árvores de acácia negra, em que (onde) foram propostos e ajustados 50 modelos hipsométricos, usando a Linguagem de Programação Julia. Empregou-se dados de árvores de acácia-negra com idades entre 1 e 10,75 anos, provenientes de um experimento nas regiões de Cristal, Encruzilhada do Sul e Piratini, estado do Rio Grande do Sul. Os dados foram divididos em 4 grupos, de acordo com sua fase de crescimento (Jovem, Média-Inicial, Média-Avançada e Madura). Utilizou-se de 550 árvores para o ajuste de modelos, além de 30 indivíduos de cada grupo, previamente separados de maneira aleatória, para a validação do modelo de melhor desempenho. Avaliou-se os ajustes pelos seguintes critérios: Viés, Precisão, Acurácia e gráficos de dispersão dos resíduos. O modelo Parabólico foi o que melhor se ajustou aos dados nas classes Jovem, e o modelo Exponencial para as demais classes de idades foram os que apresentaram os melhores desempenhos. Sua validação apresentou resultados satisfatórios para o erro padrão da estimativa e para o teste de Qui-quadrado, teve valores de 2,0239, 1,0364, 118,1416 e 0,6158. Sendo assim, observou-se que os modelos são aptos para uso em outras bases de dados com exceção da classe Média-Avançada e que a linguagem de programação Julia é uma alternativa para processos e softwares de linguagem de programação já consolidados na área florestal.

PALAVRAS-CHAVE: **Altura total, Modelos hipsométricos, Plantios florestais, Rio Grande do Sul.**

### **ABSTRACT**

Hypsometric modeling for forest individuals is recurrent in the forest area, with the need to reaffirm methods and techniques to measure height and seek better information for dendrometric variables. The black wattle species (*Acacia mearsii* De Wild.) is recognized in southern Brazil as a species of high commercial value, presenting the fourth largest planted area of forest stands in Rio Grande do Sul, thus, studies on the species are of great importance for the forestry sector. The present work aims to obtain individual hypsometric estimates for black wattle trees, in which (where) 50 hypsometric models were proposed and adjusted, using the Julia Programming Language. Data from black wattle trees aged between 1 and 10.75 years, from an experiment in the regions of Cristal, Encruzilhada do Sul and Piratini, state of Rio Grande do Sul, were used. According to their stage of growth (Young, Middle-Initial, Middle-Advanced and Mature). 550 trees were used to adjust models, in addition to 30 individuals from each group, previously randomly separated, to validate the best performing model. The adjustments were evaluated by the following criteria: Bias, Precision, Accuracy, and residual scatter plots. The Parabolic model was the one that best fit the data in the young classes, and the Exponential model for the other age classes showed the best performance. Its validation presented satisfactory results for the standard error of the estimate and for the Chi-square test, it had values of 2.0239, 1.0364, 118.1416 and 0.6158. Thus, it was observed that the models are suitable for use in other databases except for the Middle-Advanced class and that the Julia programming language is an alternative for programming language software and processes already consolidated in the forestry area.

KEYWORDS: **Total height, Hypsometric models, Forest plantations, Rio Grande do Sul.**

# **INTRODUÇÃO**

As plantações florestais no Brasil atingiram 9 milhões de hectares em 2019, contudo, apenas 5% desta área são ocupadas por outras espécies que não sejam pinus e eucalipto, como por exemplo a acácia-negra, que corresponde a quarta espécie em área plantada no país [\(IBÁ,](#page-13-0) 2020). De origem australiana, a *Acacia mearnsii* De Wild, pertencente à família Fabaceae e popularmente conhecida como acácia-negra. No Brasil a maior concentração dos plantios comerciais dessa espécie está localizada no estado do Rio Grande do Sul, onde, segundo Vieira & Schumacher (2010) a madeira é utilizada para a produção de celulose e carvão e da casca é extraído o tanino, empregado principalmente na indústria farmacêutica e coureira.

Os atributos comumente avaliados na dinâmica florestal são: o crescimento, a mortalidade e o recrutamento [\(BARRETO](#page-12-0) et al., 2016). As estimativas para esses atributos são obtidas, principalmente, a partir de inventários florestais contínuos, com base em parcelas permanentes, monitoradas a médio e longo prazos [\(FIGUEIREDO](#page-12-1) et al., 2010). O crescimento da vegetação está relacionado a disponibilidade de recursos naturais e a capacidade de cada espécie em utilizá-los [\(ABRÃO](#page-12-2) et al., 2017).

O conjunto de alturas das árvores medidas, com os respectivos diâmetros, é usado para estabelecer uma relação de regressão da altura em função do diâmetro (modelo de relação hipsométrica), a qual é empregada para estimar as alturas das demais árvores da parcela em função dos diâmetros já medidos. Logo, estima-se a variável de difícil acesso em função da mais fácil e de rápida medição, reduzindo-se, portanto, o tempo e os custos de mensuração [\(BARTOSZECK](#page-12-3) et al., 2004).

A medição de alturas das árvores em um povoamento florestal é considerada uma atividade onerosa, sendo usual medir a altura de apenas algumas árvores da parcela durante o inventário florestal [\(STOLLE](#page-13-1) et al., 2018). Machado & Figueiredo Filho (2009) afirmam que a altura é a segunda variável independente utilizada nos métodos estimativos em funções de afilamento e em outras relações dendrométricas. Nos inventários florestais, as alturas das árvores não medidas dentro da parcela são estimadas por meio de uma relação hipsométrica expressa por uma equação ajustada [\(MACHADO](#page-13-2) & FIGUEIREDO FILHO, 2009; [SANQUETTA](#page-13-3) et al., 2014a).

A relação hipsométrica não apresenta um relacionamento biológico bem definido, tal como altura e idade ou diâmetro e idade, havendo grande variabilidade

em altura para um mesmo diâmetro em sítio e idades diferentes [\(CHAPMAN](#page-12-4) & MEYER, 1949; [AZEVEDO,](#page-12-5) 1999).

A dificuldade da escolha de um modelo para representar essas relações hipsométricas se deve à não linearidade da relação entre as variáveis envolvidas e as restrições impostas aos parâmetros dos modelos, por razões biológicas [\(PLÁCIDO](#page-13-4) et al., 2004; SOARES et al., 2004). Esses dois fatores aliados tornam o ajuste de modelos estatísticos para representar as relações hipsométricas um problema de regressão não linear, com restrições nos parâmetros.

Nesse contexto, considerando que a cubagem rigorosa é um processo de alto custo e que o ajuste de equações hipsométrica auxilia na predição da altura de indivíduos de acácia-negra, pretende-se com este trabalho:

- a. Ajustar os modelos hipsométricos.
- b. Comparar os modelos hipsométricos por meio das estatísticas: Viés, Precisão e Acurácia;
- c. Avaliar os resíduos para o melhor modelo;
- d. Avaliar os resultados estatísticos obtidos com os dados de validação.
- e. Processar os dados e validar os resultados utilizando a linguagem de programação *Julia*.

# **MATERIAL E MÉTODOS**

### **Origem dos dados**

As áreas estudadas localizam-se no estado do Rio Grande do Sul e são provenientes das regiões de Cristal, Encruzilhada do Sul e Piratini. Segundo a classificação climática de Köppen-Geiger as três regiões possuem clima quente e temperado (Cfa).

Os povoamentos estudados tiveram variação entre 1 e 10,75 anos. A amostragem abrangeu doze povoamentos, de forma que em cada um foram instaladas, aleatoriamente, quatro parcelas circulares de 400 m², onde no interior de cada uma foi posicionada uma subparcela de 78,54 m² com diâmetro de 5 m, a fim de viabilizar a coleta de variáveis de alto custo (biomassa e teores de carbono da biomassa), dessa forma foi amostrada a biomassa do fuste e copa de 670 árvores. Os dados foram agrupados qualitativamente de acordo com a idade dos povoamentos, formando quatro classes conforme observado na Tabela 1.

Os autores optaram por considerar que a maior divisão dos estratos não deveria incluir tamanho de amplitude maior que dois anos, porque, dessa maneira, não seriam evidenciados os efeitos de tais proporções.

**Tabela 1.** Idade qualitativa dos povoamentos de acácianegra amostrados no estado do Rio Grande do Sul, Brasil.

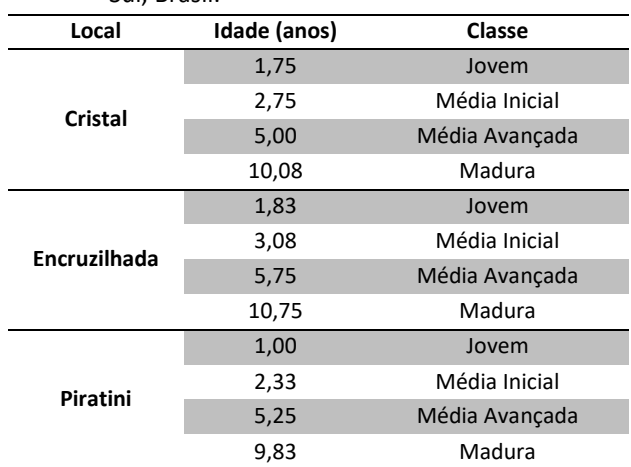

# **Estatística descritiva**

Para caracterizar os povoamentos de acácia-negra utilizados no ajuste dos modelos, utilizaram-se certos elementos estatísticos, como: média ( $\bar{x}$ ), variância ( ${S_x}^2$ ), desvio padrão (S), erro padrão ( $S_{\bar{x}}$ ) e o intervalo de confiança ( $IC$ ) para as variáveis dendrométricas:  $d \in h$ .

### **Modelos**

Foram ajustados 51 modelos hipsométricos, conforme Tabela 2.

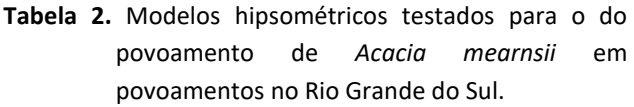

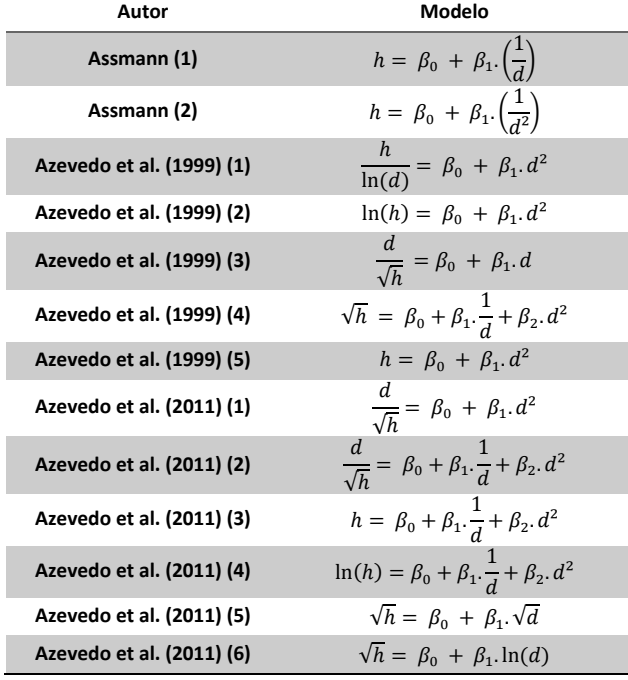

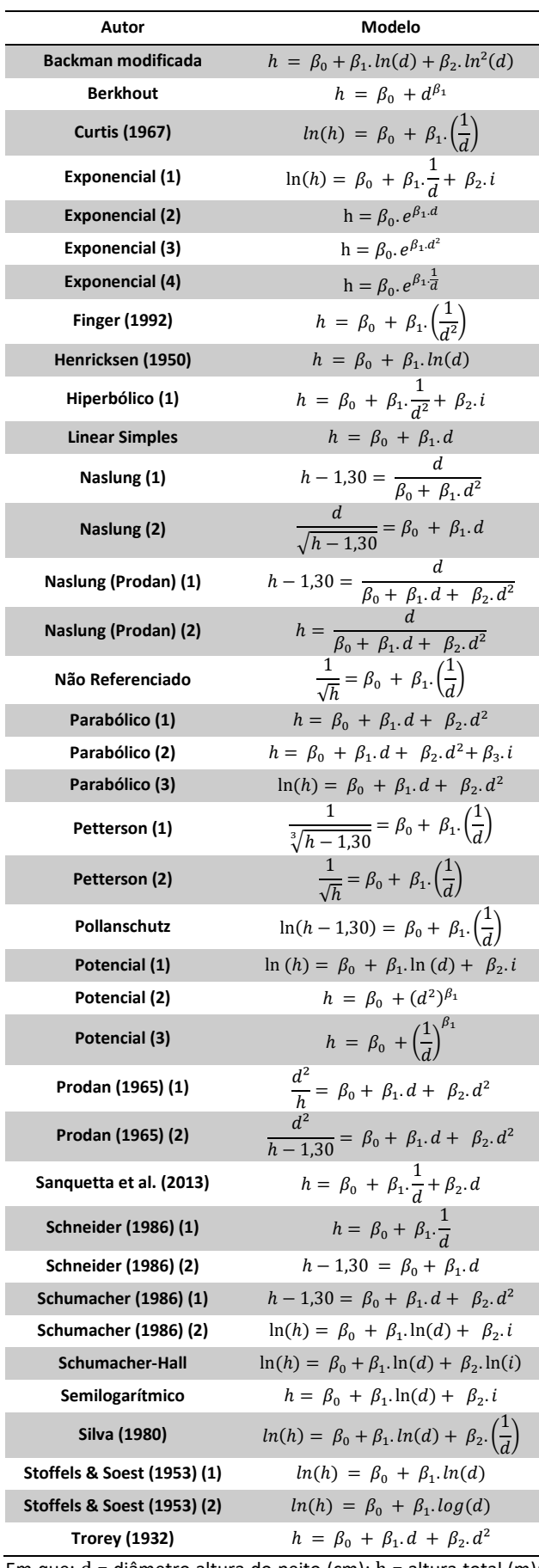

Em que: d = diâmetro altura do peito (cm); h = altura total (m); ln = logaritmo neperiano; β<sub>0</sub>, β<sub>1</sub>, β<sub>2</sub> e β<sub>3</sub> = parâmetros.

### **Seleção da melhor equação**

Para avaliar a qualidade preditiva dos modelos de altura optou-se pelo uso das estatísticas de viés (1.1 e 1.2), precisão (2.1 e 2.2) e acurácia (3.1 e 3.2).

$$
\bar{e} = \frac{\sum_{i=1}^{n} e_i}{n} = \frac{\sum_{i=1}^{n} (h - h_{est})}{n}
$$
 (1.1)

$$
\bar{e}_{\%} = \frac{\bar{e}}{\bar{h}} 100 \tag{1.2}
$$

$$
S_e = \sqrt{\frac{\sum_{i=1}^{n} (h - \bar{e} - h_{est})^2}{n - 1}} = \sqrt{\frac{\sum_{i=1}^{n} (e_i - \bar{e})^2}{n - 1}}
$$
(2.1)

$$
S_{e_{\%}} = \frac{S_e}{h} \, 100 \tag{2.2}
$$

$$
m_x = \sqrt{(S_e)^2 + (\bar{e})^2}
$$
 (3.1)  

$$
m_{x_{\%}} = \frac{m_x}{\bar{h}} 100
$$
 (3.2)

Em que:  $\bar{e}$  é o viés absoluto,  $\bar{e}_{\%}$  é o viés relativo,  $e_i$  é o erro sistemático para i-*ésima* árvore, ℎ é a altura observada,  $h_{est}$  é a altura estimada,  $\bar{b}$  é a média da biomassa observada,  $n$  é o número de árvores,  $S<sub>e</sub>$  é a precisão absoluta,  $S_{e_{\%}}$ é a precisão relativa,  $m_{\chi}$  é a acurácia absoluta e  $m_{\chi_{\mathfrak{H}_6}}$  é a acurácia relativa.

### **Validação dos dados**

Ao se avaliar as equações hipsométricas apresentadas são apropriadas para outros indivíduos não inclusos no processo de modelagem, utilizou-se 30 indivíduos da mesma classe de idade, optou-se por esse valor para padronizar e para manter uma quantidade de até 20% de cada classe, para que o número de indivíduos arbóreos seja representativo. Dessa forma, calculou-se o Quiquadrado (χ²) (4), com nível de significância (α) de 0,05.

$$
\chi^{2} = \sum_{i=1}^{n} \frac{(y_{i} - \hat{y}_{i})^{2}}{y_{i}}
$$
 (4)

Em que:  $y_i$  = altura real para cada observação;  $\hat{y}_i$  = altura estimada para cada observação.

# **Software**

As análises estatísticas foram realizadas utilizando a linguagem de programação científica denominada *Julia*, na versão 1.5.3, utilizando a plataforma *Visual Studio Code*. Mais detalhes dessa linguagem de programação podem ser encontrados em *https://julialang.org/*.

### **Programação**

Para criação dos modelos foram utilizados os seguintes pacotes: *CSV*, *Statistics, Distributions, DataFrames, XLSX* e *PyPlot.* No Algoritmo 1 tem-se os comandos para carregamento de pacotes e da base de dados.

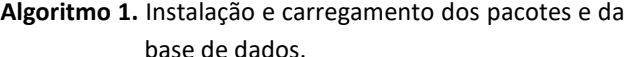

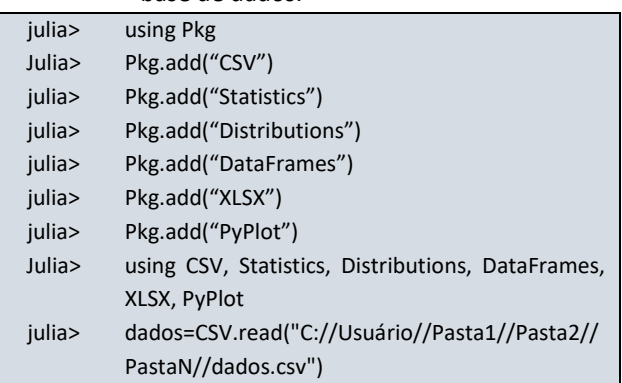

No Algoritmo 2 observa-se todos os comandos para elaborar os modelos hipsométricos.

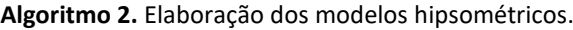

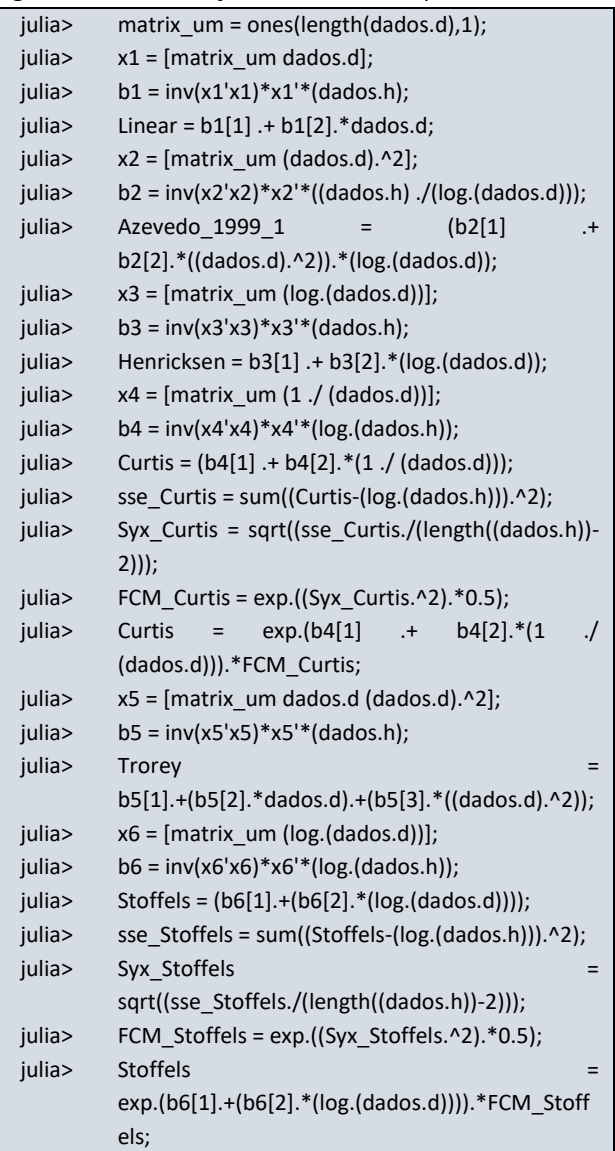

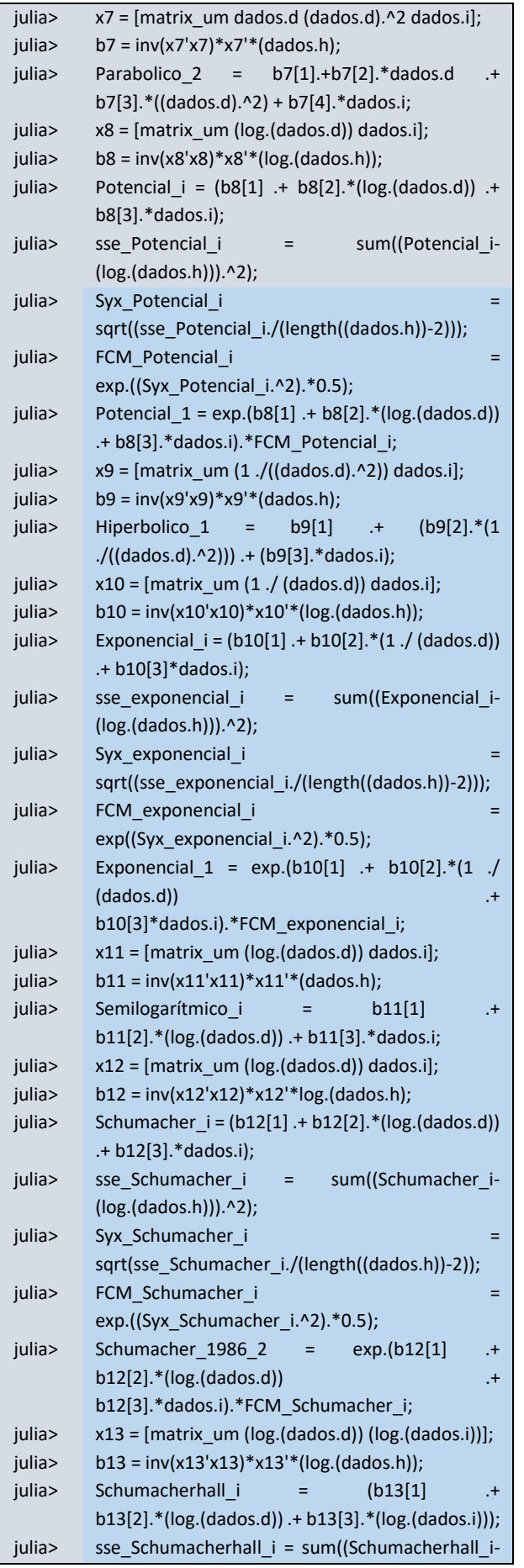

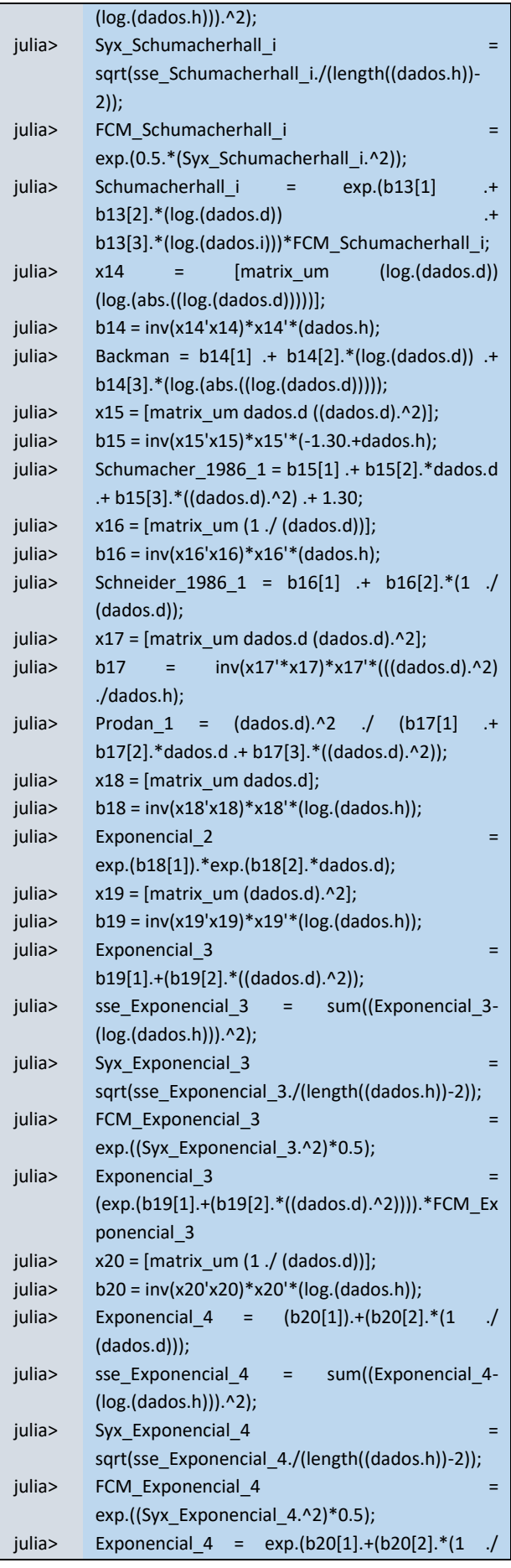

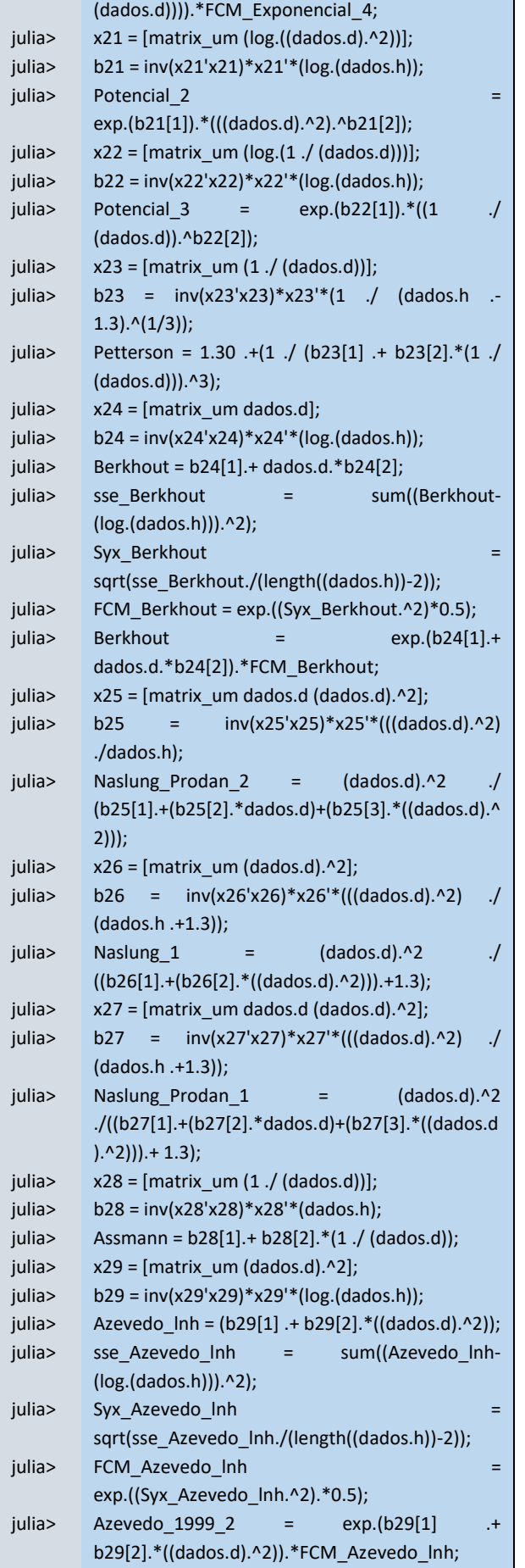

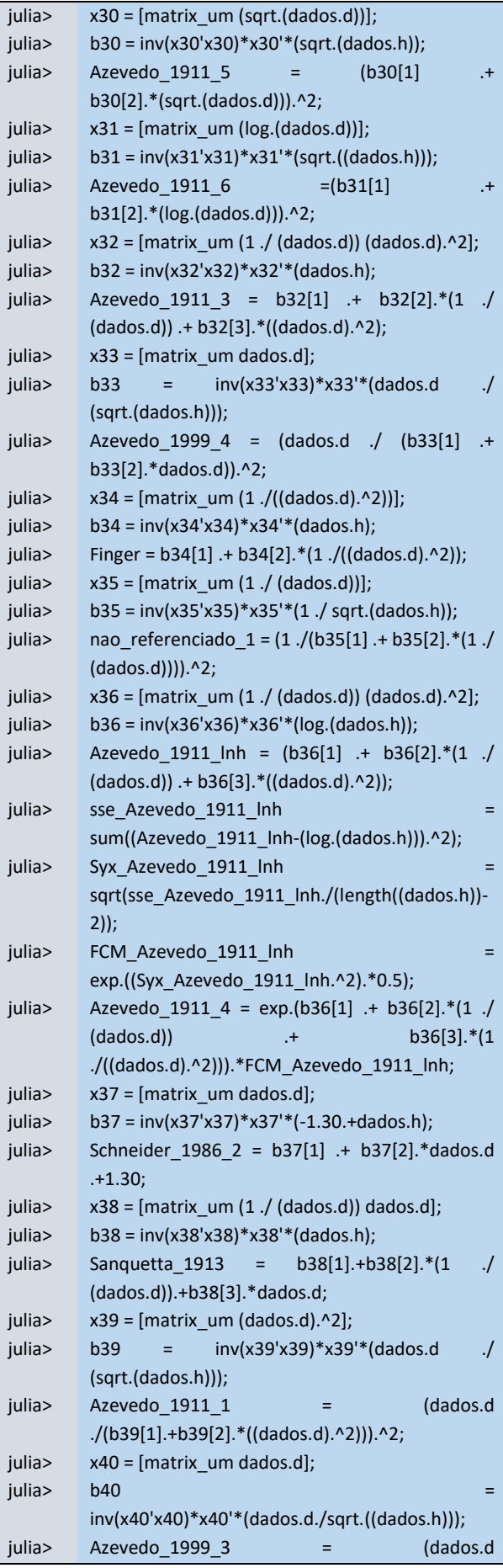

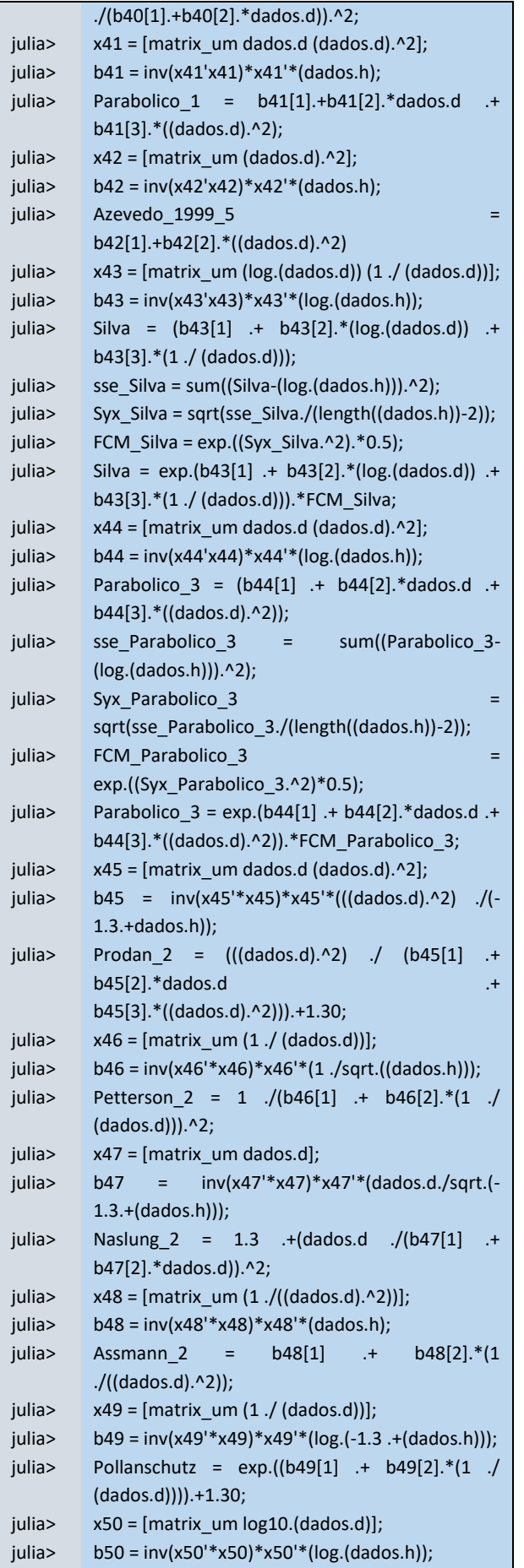

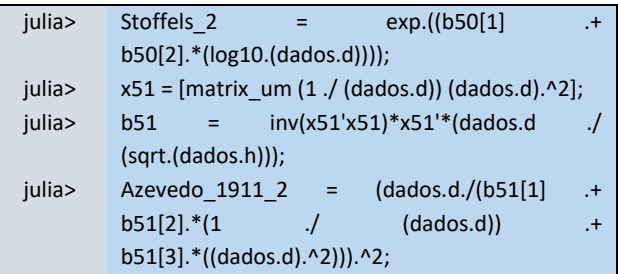

Continuando, o Algoritmo 3 demonstra os processos para elaboração da tabela dos coeficientes (β).

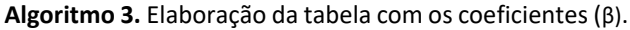

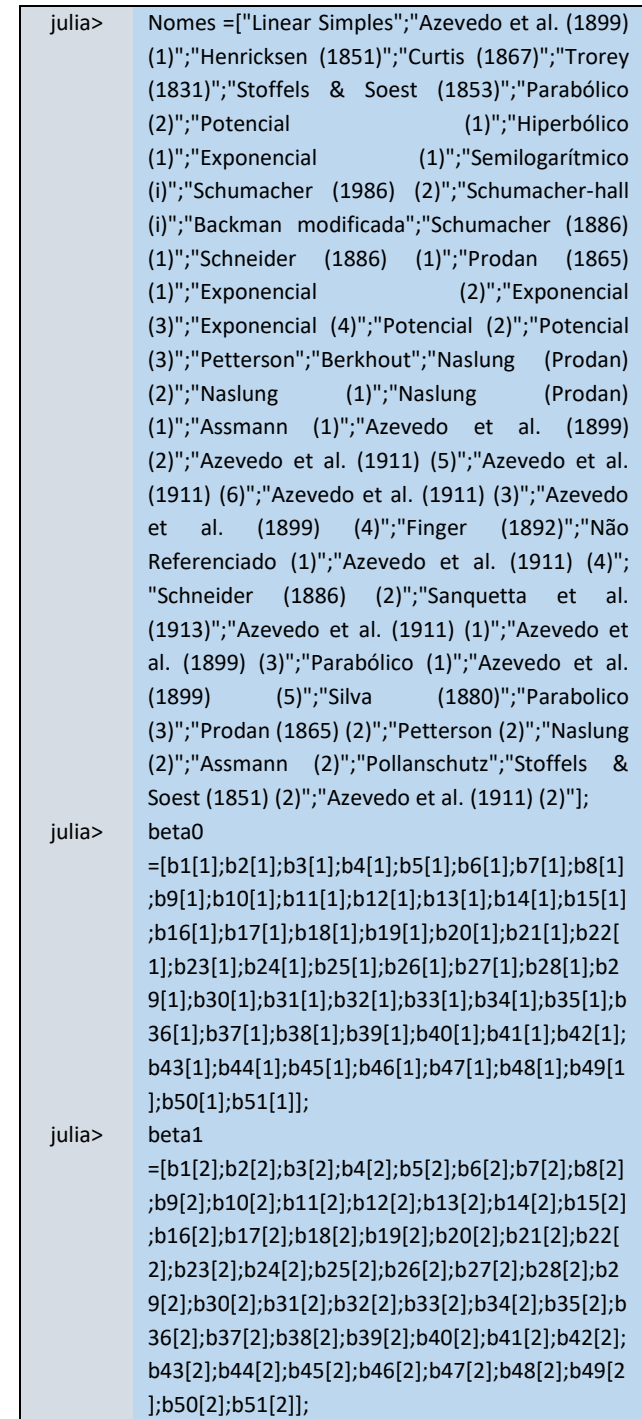

Г

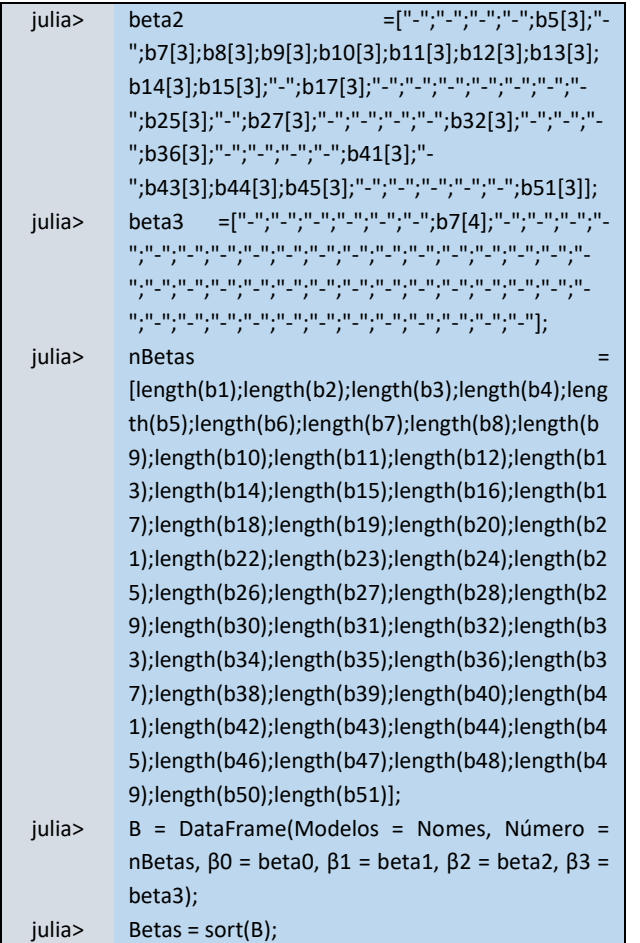

O Algoritmo 4 demonstra os processos para elaboração das estatísticas.

**Algoritmo 4.** Estatísticas e tabela para representar os

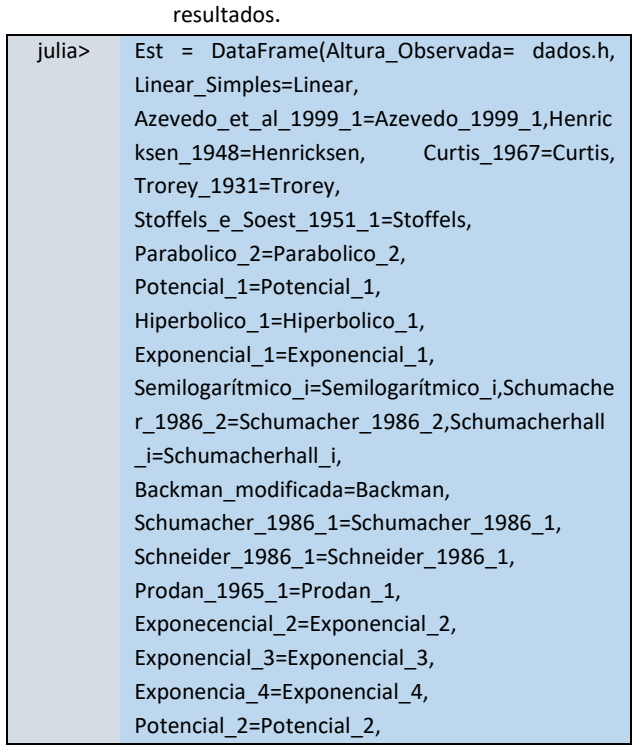

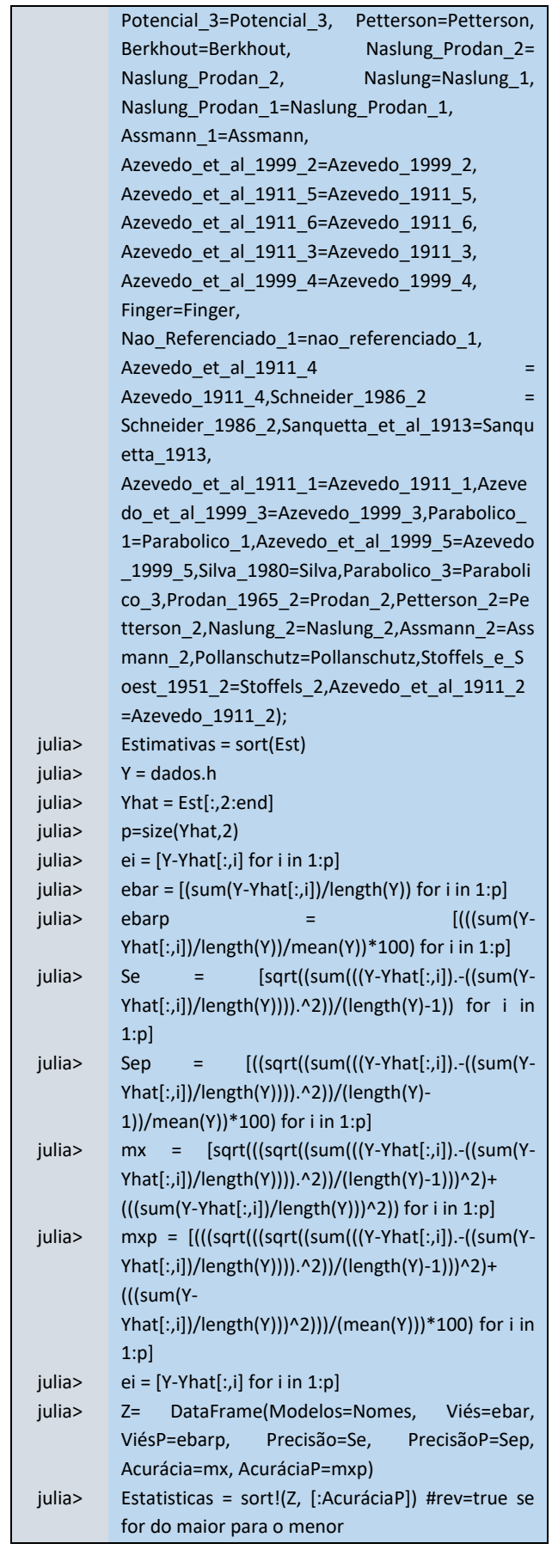

O Algoritmo 5 foi desenvolvido para exportar os

resultados para arquivo .xls (*EXCEL*).

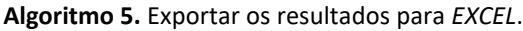

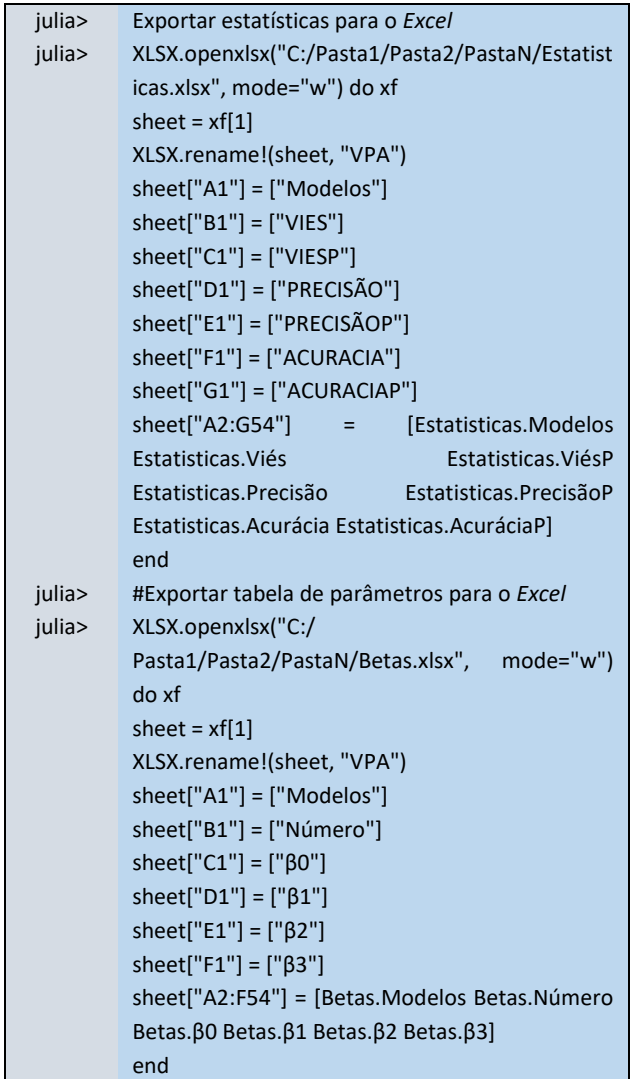

O Algoritmo 6 apresenta a elaboração dos gráficos de resíduo e dispersão apresentadas para auxiliar nos resultados.

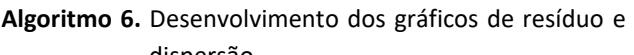

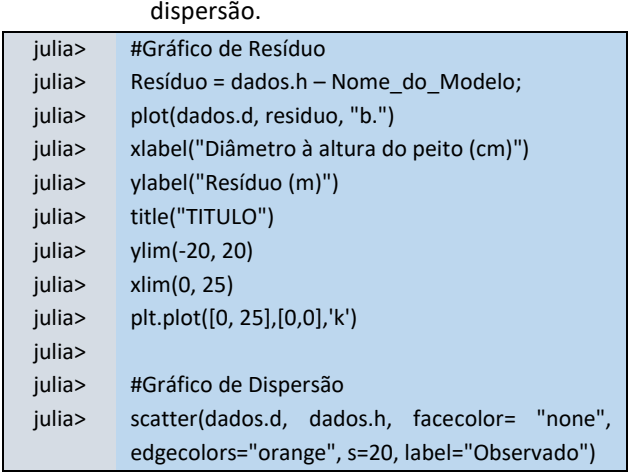

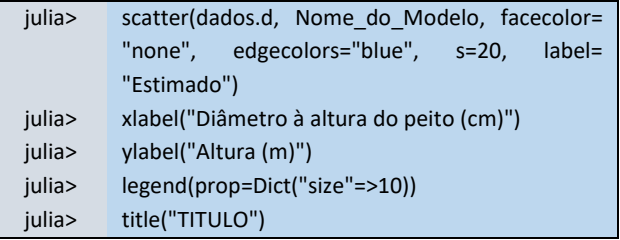

# **RESULTADOS E DISCUSSÃO**

As estatísticas descritivas obtidas para os dados utilizados no ajuste dos modelos estão descritas na tabela 3. Ao se avaliar a variável altura observou-se um coeficiente de variação (CV%) de 46,18, 16,65, 19,60 e 18,06 para as classes: Jovem, Média Inicial, Média Avançada e Madura, respectivamente. Pode-se observar a redução nos valores das demais idades para a classe Jovem.

De modo geral essa maior variação na classe de idade Jovem se dá pela alta variabilidade dos exemplares, e pela variável que está sendo mensurada, que apresenta uma alta variância no início do crescimento das árvores.

**Tabela 3.** Estatísticas descritivas das variáveis diâmetro à altura do peito (cm) e altura total (m) por grupos de equações e classes de idade dos povoamentos de acácia-negra provenientes do Rio Grande do Sul, Brasil.

| Grupo              | Jovem          |       |
|--------------------|----------------|-------|
|                    | d (cm)         | h(m)  |
| $\overline{x}$     | 5,09           | 5,97  |
| CV <sub>6</sub>    | 54,18          | 43,11 |
| <b>IC</b> superior | 5,45           | 6,31  |
| <b>IC</b> inferior | 4,72           | 5,63  |
| Grupo              | Média Inicial  |       |
|                    | d (cm)         | h(m)  |
| $\overline{x}$     | 9,27           | 11,91 |
| CV%                | 24,49          | 15,19 |
| IC superior        | 9,60           | 12,17 |
| IC inferior        | 8,95           | 11,65 |
| Grupo              | Média Avançada |       |
|                    | d (cm)         | h(m)  |
| $\overline{x}$     | 11,39          | 15,13 |
| CV%                | 32,30          | 20,38 |
| <b>IC</b> superior | 11,94          | 15,59 |
| IC inferior        | 10,84          | 14,67 |
| Grupo              | Madura         |       |
|                    | d (cm)         | h(m)  |
| $\overline{x}$     | 12,98          | 16,42 |
| CV%                | 31,08          | 18,12 |
| <b>IC</b> superior | 13,54          | 16,84 |
| <b>IC</b> inferior | 12,41          | 16,00 |

Em que:  $\bar{x}$  = média; CV% = coeficiente de variação (%); IC inferior  $=$  intervalo de confiança inferior; IC superior  $=$ intervalo de confiança superior.

.

#### **Ajuste dos modelos hipsométricos**

Os coeficientes dos modelos hipsométricos, para a estimativa da altura total (h) estão apresentados na Tabela 4. De modo a melhorar a apresentação do conteúdo, foram disponibilizados os 5 melhores modelos de cada Classe de Idade. Já os resultados com todos os modelos são apresentados no Apêndice.

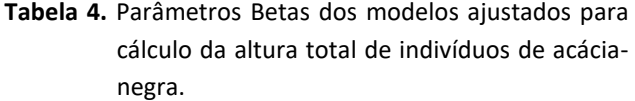

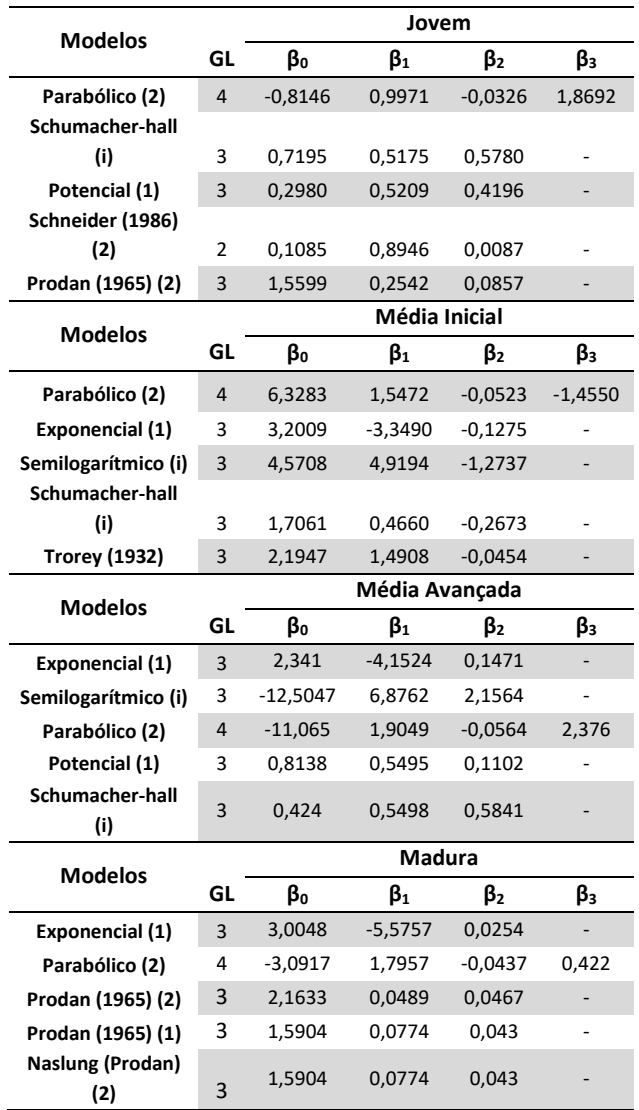

Em que:  $d =$  diâmetro altura do peito (cm); h = altura total (m); GL = Grau de liberdade;  $β_0$ ,  $β_1$ ,  $β_2$  e  $β_3$ , = parâmetros;

Os resultados do Viés, Precisão e Acurácia para os 5 melhores modelos de cada Classe de Idade foram apresentados na Tabela 5.

As estatísticas resultantes dos ajustes dos modelos expressas na Tabela 5 demostraram que para as duas classes de idades (Jovem e Média Inicial), o melhor modelo empregado foi o Parabólico 2 (Tabela 2), com os valores de  $\bar{e}_{\%}$  1,96E<sup>-12</sup> e -1,96E<sup>-12</sup>, S<sub>e%</sub> 8,99 e 7,76, e m<sub>x%</sub> 8,99 e 7,76, e para as classes restantes o modelo que demonstrou melhores resultados foi o Exponencial 1 (Tabela 2) apresentando,  $\bar{e}_{\%}$  -0,01 e -0,01, S<sub>e</sub>% 7,86 e 7,03, e mx% 7,86 e 7,03, respectivamente.

Da mesma forma, os resultados obtidos na observação da distribuição dos resíduos em relação à altura estimada demonstram que os modelos demonstraram superioridade em seus ajustes, para todas as classes: Jovem, Médio Inicial, Médio Avançada e Madura (Figura 1).

Ao analisar a Tabela 3 e os gráficos da Figuras 1, de modo geral, observou-se que os modelos testados apresentaram ajustes variados com valores de Viés (%) variando entre -0,0280 a 0,52. Contudo, ao avaliar o comportamento das distribuições dos resíduos, juntamente com as estatísticas selecionaram-se os modelos de Parabólico (2) para os classes de idade Jovem e Média Inicial, e os modelos Exponencial (1) para os classes de idade Média Avançada e Madura, pois apresentaram os melhores ajustes. A variação dos valores obtidos foi relativamente baixa, tendo em vista que o Se% que variou entre 7,03% a 10,10%, e o mx% apresentou uma variação similar com valores entre 7,03 a 10,15%.

Caldeira et al. (2002) estudaram povoamentos de acácia-negra com idade entre 2 e 8 anos e as equações hipsométricas apresentaram S<sup>e</sup> entre 0,07 a 1,98. Os autores afirmam que a melhor equação foi uma logarítmica com S<sup>e</sup> de 0,07, e em sua distribuição de resíduos não apresentou tendências de superestimar ou subestimar as alturas dentro da amplitude de diâmetros observados. Uma das causas da diferença entre os valores residuais da classe de idade Jovem se dá por apresentar dados de parcelas diferentes, sendo assim as características dos grupos se alteraram, valendo-se principalmente do fator idade.

Sanquetta et al. (2014b) apresentaram resultados para indivíduos de acácia-negra aos sete anos de idade provenientes do Rio Grande do Sul, onde, o Se% variou de 0,98% a 16,21%. O modelo que melhor se ajustou apresentou Se% de 0,98.

Müller et al. (2014) apresentaram equações para *Acacia mangium* aos 10 anos de idade, com R² variando entre 0,84 e 0,93 e m $_{x}$  com variação de 2,44 a 3,40. Para os autores as equações de Max & Burkhart e Parresol geraram os melhores modelos com  $m<sub>x</sub>$  de 2,56 e 2,44, respectivamente.

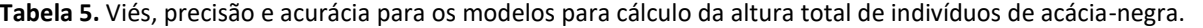

![](_page_10_Picture_609.jpeg)

Em que:  $\bar{e}$  é o víes absoluto,  $\bar{e}_{\%}$  é o viés relativo,  $S_e$  é a precisão absoluta,  $S_{e\%}$  é a precisão relativa,  $m_x$  é a acurácia absoluta e  $m_{x\%}$  é a acurácia relativa.

Ao analisar o Viés, Ribeiro et al. (2015) apresenta valores de 0,7276 a 2,3453 para 14 modelos hipsométricos de *Eucalyptus* sp. Costa et al. (2014) descrevem valores de ̅ -0,0858 a 0,0093 para povoamentos de *Araucaria angustifólia*.

Soares (2015) descreveu valores de  $\bar{e}$  -0,020 a 0,254, Se 0,224 a 2,259 e mx% 16,73 a 17,07% para povoamento de Acácia-negra.

Pode-se observar que não houve similaridade entre os trabalhos, variando modelos e resultados. Essa diferença pode ser atribuída à idade entre os povoamentos, condições inerentes ao sítio, bem como procedência [\(CALDEIRA](#page-12-6) et al., 2002). Dessa forma compreende-se que as relações hipsométricas são influenciadas pela idade, sítio, densidade e espécie [\(LOETSCH](#page-13-5) et al., 1973; [FINGER,](#page-12-7) 1992; [SCOLFORO,](#page-13-6) 1999[; HUSCH](#page-13-7) e BEERS, 2002).

#### **Validação da melhor equação**

Obteve-se um valor para o Qui-quadrado (χ²) calculado para as classes de idade: Jovem (2,0239), Média Inicial (1,0364), Média Avançada (118,1416) e Madura (0,6158). Não sendo significativos para o valor  $\chi^2$  tabelado 30,1435 com grau de liberdade (GL) 19 e 95% para o nível de significância. As Precisão de 12,02%, 6,78%, 67,61% e 4,65%, respectivamente. Nessa questão o único modelo que teve um valor significativo foi para a classe Média Avançada.

A respeito da validação foi possível estabelecer que o modelo de Parabólico (2) e Exponencial (1) apresentaram resultados que permitem o uso dos mesmos para estimar alturas de outras árvores de acácia-negra, exceto para o grupo Média Avançada, os modelos para essa idade não podem ser utilizados em outras bases de dados. Quanto às curvas hipsométricas, observou-se que elas apresentaram comportamentos similares aos apresentados por Sanquetta *et al.* (2014b) para acácia-negra no estado do Rio Grande do Sul.

![](_page_11_Figure_1.jpeg)

![](_page_11_Figure_2.jpeg)

#### **Curva hipsométrica**

Com o intuito de demonstrar a dispersão dos indivíduos coletados em relação às curvas hipsométricas obtidas pelo modelo Parabólico (2) para as idades Jovem e Média Inicial e Exponencial (1) para Média Avançada e Madura, ao se comparar com os dados observados. Optou-se pelo uso do método gráfico para melhor representar essa relação (Figura 2).

Quanto ao uso da Linguagem de Programação *Julia*, foi possível gerar toda programação. O maior diferencial dessa Linguagem de Programação decorre do fato de apresentar uma escrita que se assemelha as fórmulas matemáticas, facilitando o entendimento e a reprodução dos códigos base. Outro fator a se levar em conta é a capacidade de expandir a lista de modelos que o programador irá utilizar, o que não ocorre em certos programas que já possuem um número limitado de modelos indexado.

A respeito da Tabela 6, onde observou-se os resultados dos reagrupamentos das bases de dados, e se observou o aumento da seletividade no agrupamento dos dados não apresenta uma melhora nos modelos. Uma explicação para esse fator, se dá pela redução no número de variáveis o que diminui a representatividade da base de dados.

Sendo assim, a Linguagem de Programação *Julia* foi apta a realizar as demandas exigidas no artigo, sendo uma alternativa a *softwares* e Linguagens de Programação utilizadas para a mesma finalidade.

### **CONCLUSÕES**

O modelo que melhor se ajustou para estimar altura total de indivíduos da espécie *Acacia mearnsii*, foi o Parabólico (2) para as idades Jovem e Média Inicial e o Exponencial (1) para as idades Média Avançada e Madura, apresentando  $\bar{e}$  de 1,96E-12, 1,96E-12, -0,01 e -0,01 para as Classes de Idades: Jovem, Média Inicial, Média Avançada e Madura, respectivamente. Para  $S_{e\%}$  com valores de 8,99, 7,76, 7,86 e 7,03 e  $m_{x\%}$  8,99, 7,76, 7,86 e 7,03, respectivamente.

O procedimento de validação determina que os modelos também apresentem aptidão para serem utilizados com indivíduos que não pertenceram ao ajuste das equações, com exceção da classe Média Avançada.

Confirmando a hipótese proposta no início do trabalho a Linguagem de Programação *Julia* atendeu a todas as demandas propostas pelos autores e é uma alternativa para programadores e Engenheiros Florestais na elaboração de modelos hipsométricos.

![](_page_12_Figure_1.jpeg)

# **Figura 2.** Relação hipsométrica obtida a partir dos melhores resultados em relação à altura total (m) e o diâmetro altura do peito (cm) para indivíduos de acácia-negra agrupados nas classes: Jovem, Médio Inicial com o modelo Parabólico (2), e Médio Avançado e Maduro com o modelo Exponencial (1).

### **AGRADECIMENTOS**

Os autores agradecem a empresa TANAC S.A./TANAGRO S.A. pela colaboração e fornecimento dos dados para elaboração do presente trabalho.

Ao Centro de Excelência de Pesquisas em Fixação de Carbono na Biomassa pela disponibilidade de equipamentos especializados que foram de suma importância para a execução do projeto.

# **REFERÊNCIAS**

<span id="page-12-2"></span>ABRÃO, S.F. et al. Influência das condições ambientais no crescimento de dois grupos arbóreos em floresta com araucária. **BIOFIC scientific jornal**, v.2, n.2, p.10-15, 2017.

<span id="page-12-5"></span>AZEVEDO, C.P. et al. Relação hipsométrica para quatro espécies florestais em plantio homogêneo e em diferentes idades na Amazônia Ocidental. **Boletim de Pesquisa Florestal**, n.39, p.5-29, 1999.

<span id="page-12-3"></span>BARTOSZECK, A.C.P.S. et al. Dinâmica da relação hipsométrica em função da idade, do sítio e da densidade inicial de povoamentos de bracatinga da região metropolitana de Curitiba, PR. **Revista Árvore**, n.28. p.517-533, 2004.

<span id="page-12-0"></span>BARRETO, T.G. et al. Influência das características químicas do solo na dinâmica de crescimento de um fragmento florestal. **Magistra**, v.28, n.1, p.1-12, 2016.

BEHLING, A. et al. Critical analyses when modeling tree biomass to ensure additivity of its componentes. **Anais da Academia Brasileira de Ciências**, v.90, n.2, p.1760-1774, 2018.

<span id="page-12-6"></span>CALDEIRA, M.V.W. et al. Relação hipsométrica para *Acacia mearnsii* com diferentes idades. **Boletim de Pesquisa Florestal**, n45, p.57-68, 2002.

CASTRO, R.V.O. et al. Modelagem do crescimento e da produção de povoamentos de *Eucalyptus* em nível de distribuição diamétrica utilizando índice de local. **Revista Árvore**, v.40, n.1, p.107-116, 2016.

<span id="page-12-4"></span>CHAPMAN, H.H.; MEYER, W.H. **Forest mensuration**. McGraw-Hill Book Company, 1949.

COSTA, E.A. et al. Influência da posição sociológica na relação hipsométrica de *Araucaria angustifólia*. **Revista Brasileira de Ciências Agrárias**, v.9, n.1, p.110-116, 2014.

<span id="page-12-1"></span>FIGUEIREDO FILHO, A. et al. Crescimento, mortalidade, ingresso e distribuição diamétrica em Floresta Ombrófila Mista. **Revista Floresta**, v.40, n.4, p.763-776, 2010.

<span id="page-12-7"></span>FINGER, C.A.G. **Fundamentos de biometria florestal**. UFSM, 1992.

GUIMARÃES, D.P. **Desenvolvimento de um modelo de distribuição diamétrica de passo invariante para Prognose e projeção da estrutura de povoamentos de eucalipto**. 1994. 160p. (Tese de Doutorado).

<span id="page-13-7"></span>HUSCH, B.; BEERS, T.W. **Forest measurements**. John Wiley & Son., 2002.

<span id="page-13-0"></span>IBÁ – INDÚSTRIA BRASILEIRA DE ÁRVORES. **Relatório IBÁ 2020**. São Paulo, 2020.

<span id="page-13-5"></span>LOETSCH, F. et al. **Forest Inventory**. Munchen: BLV Verlagsgesellschaft, v.2, 1973.

<span id="page-13-2"></span>MACHADO, S.A.; FIGUEIREDO FILHO, A. **Dendrometria**. Editora UNICENTRO, v.2, 2009.

MÜLLER, M.D. et al. Equações de altura, volume e afilamento para eucalipto e acácia estabelecidos em sistema silvipastoril. **Floresta**, v.44, n.3, p.473-484, 2014.

<span id="page-13-4"></span>PLÁCIDO, A.C. et al. A distribuição diamétrica para bracatingais em diferentes idades, sítios e densidades na região metropolitana de Curitiba. **Revista Floresta**, v.34, n.3, p.305-323, 2004.

RIBEIRO, A. et al. Strategies and methodologys for adjustment of hypsometric models of *Eucalyptus* sp. Stands. **Cerne**, v.16, n.1, p.22-31, 2015

SANQUETTA, C.R. Experiência de monitoramento no bioma Mata Atlântica com uso de parcelas permanentes. **Curitiba: Multi-Graphic**. 2008.

<span id="page-13-3"></span>SANQUETTA, C.R. et al. **Inventários Florestais: planejamento e execução**. 3 ed. Curitiba: Multi-Graphic Gráfica e Editora, 2014a.

SANQUETTA, C.R. et al. Relação hipsométrica em inventários précorte em povoamentos de *Acacia mearnsii*De Wild. **Científica**, v.42, n.1, p.80-90, 2014b.

<span id="page-13-6"></span>SCOLFORO, J.R.S. **Biometria florestal**: técnicas de regressão aplicada para estimar: volume, biomassa, relação hipsométrica e múltiplos produtos de madeira. Belo Horizonte: CEMIG; Lavras: UFLA: FAEPE, v.2, 1997.

SOARES, T.S. et al. Uso de diferentes alternativas para viabilizar a relação hipsométrica no povoamento florestal. **Revista Árvore**, v.28, n.6, p.845-854, 2004.

SOARES, G.M. **Dinâmica do crescimento em plantios mistos de**  *Eucalyptus globulus* **e** *Acacia mearnsii*. 2015. 215p. (Tese de Doutorado).

<span id="page-13-1"></span>STOLLE, L. et al. Modelos hipsométricos para um povoamento jovem de *Khaya ivorensis* A. Chev. **BIOFIX Scientific Journal**, v.3, n.2, p.231-236, 2018.

VIEIRA, M.; SCHUMACHER, M.V. Deposição de serapilheira e de macronutrientes em um povoamento de acácia-negra (*Acacia mearnsii* De Wild.) no Rio Grande do Sul. **Ciência Florestal**, v.20, n.2, p.225-233, 2010.

*Recebido em 31-03-2021 Aceito em 10-06-2021*

# **APÊNDICE**

![](_page_14_Picture_1133.jpeg)

![](_page_14_Picture_1134.jpeg)

## BIOFIX Scientific Journal v. 6 n. 2 p. 133-152 2021 Martins, J. F. C. *et al*.

![](_page_15_Picture_1181.jpeg)

Em que: d = diâmetro altura do peito (cm); h = altura total (m); GL = Grau de liberdade;  $\beta_0$ ,  $\beta_1$ ,  $\beta_2$  e  $\beta_3$ , = parâmetros;

![](_page_16_Picture_808.jpeg)

![](_page_16_Picture_809.jpeg)

![](_page_17_Picture_832.jpeg)

## BIOFIX Scientific Journal v. 6 n. 2 p. 133-152 2021 Martins, J. F. C. *et al*.

![](_page_18_Picture_830.jpeg)

## BIOFIX Scientific Journal v. 6 n. 2 p. 133-152 2021 Martins, J. F. C. *et al*.

![](_page_19_Picture_810.jpeg)

Em que:  $\bar{e}$  é o víes absoluto,  $\bar{e}_{\%}$  é o viés relativo,  $S_e$  é a precisão absoluta,  $S_{e\%}$  é a precisão relativa,  $m_x$  é a acurácia absoluta e  $m_{x\%}$  é a acurácia relativa.